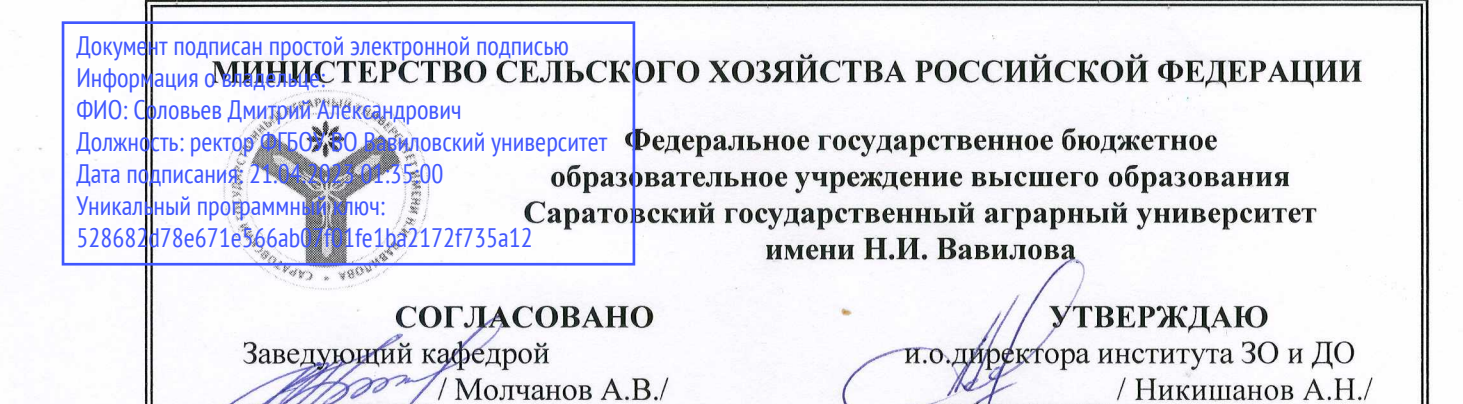

### РАБОЧАЯ ПРОГРАММА ДИСЦИПЛИНЫ

Дисциплина

Направление подготовки

Направленность (профиль) Квалификация выпускника Нормативный срок обучения

Технические основы проектирования оборудования для производства продуктов питания 19.03.02 Продукты питания **И3** растительного сырья Технология хлеба. кондитерских  $\boldsymbol{M}$ макаронных изделий Бакалавр 4 года

» abusema 2019 r.

Форма обучения

abrycma 2019r.

Заочная

Разработчик: доцент, Анисимов А.В.

(подпись

Саратов 2019

### **1. Цели освоения дисциплины**

Целью освоения дисциплины является формирование у обучающихся навыков чтения чертежей и выполнения конструкторских документов средствами компьютерной графики с учетом требований ЕСКД, навыков проведения расчетов элементов конструкций на прочность, жесткость и устойчивость при силовых и температурных воздействиях, составления технических заданий на проектирование, модернизацию оборудования и использования их результатов в профессиональной деятельности.

# **2. Место дисциплины в структуре ОПОП ВО**

В соответствии с учебным планом по направлению подготовки 19.03.02 Продукты питания из растительного сырья «Технические основы проектирования оборудования для производства продуктов питания» относится к базовой части Блока 1.

Для изучения данной дисциплины необходимы знания, умения и навыки, формируемые предшествующими дисциплинами: Физика (раздел "Механика"), Математика (разделы "Дифференциальные уравнения", "Интегральные уравнения").

Дисциплина «Технические основы проектирования оборудования для производства продуктов питания» является базовой для изучения дисциплин: «Технологическое оборудование хлебозаводов, кондитерского и макаронного производств», «Процессы и аппараты пищевых производств».

# **3. Перечень планируемых результатов обучения по дисциплине, соотнесенных с планируемыми результатами освоения ОПОП ВО**

Изучение данной дисциплины направлено на формирование у обучающихся компетенций, представленных в табл. 1 **Таблица 1** 

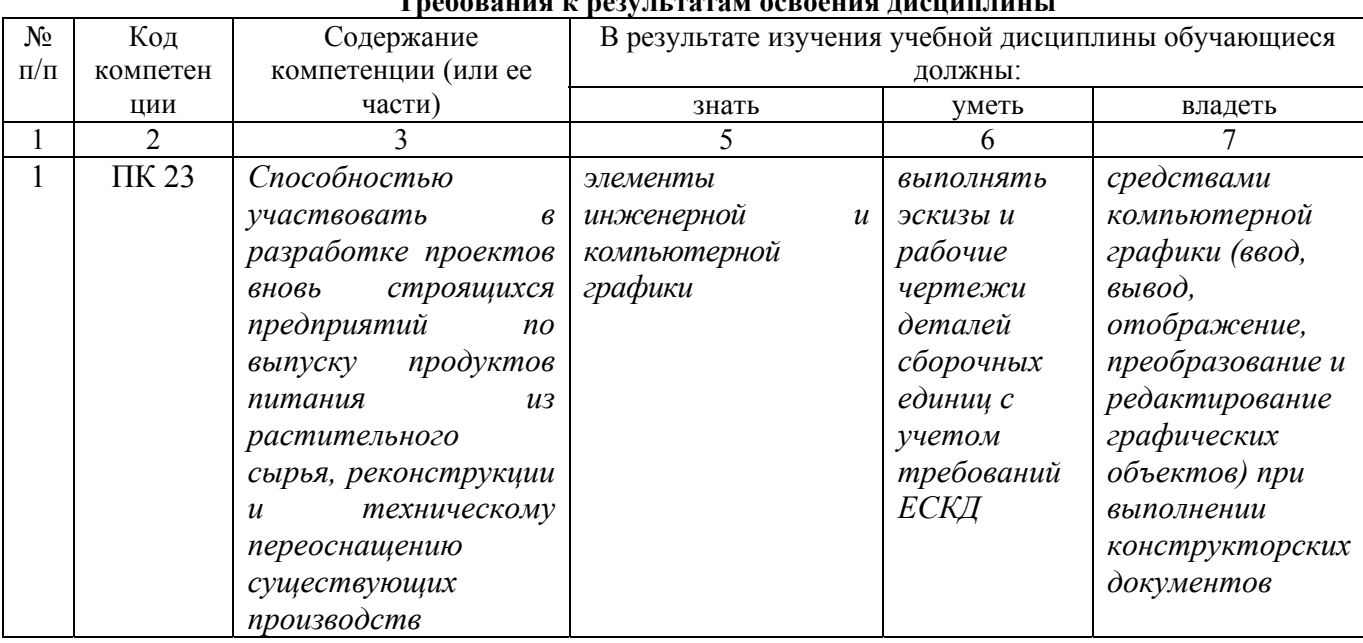

**Требования к результатам освоения дисциплины**

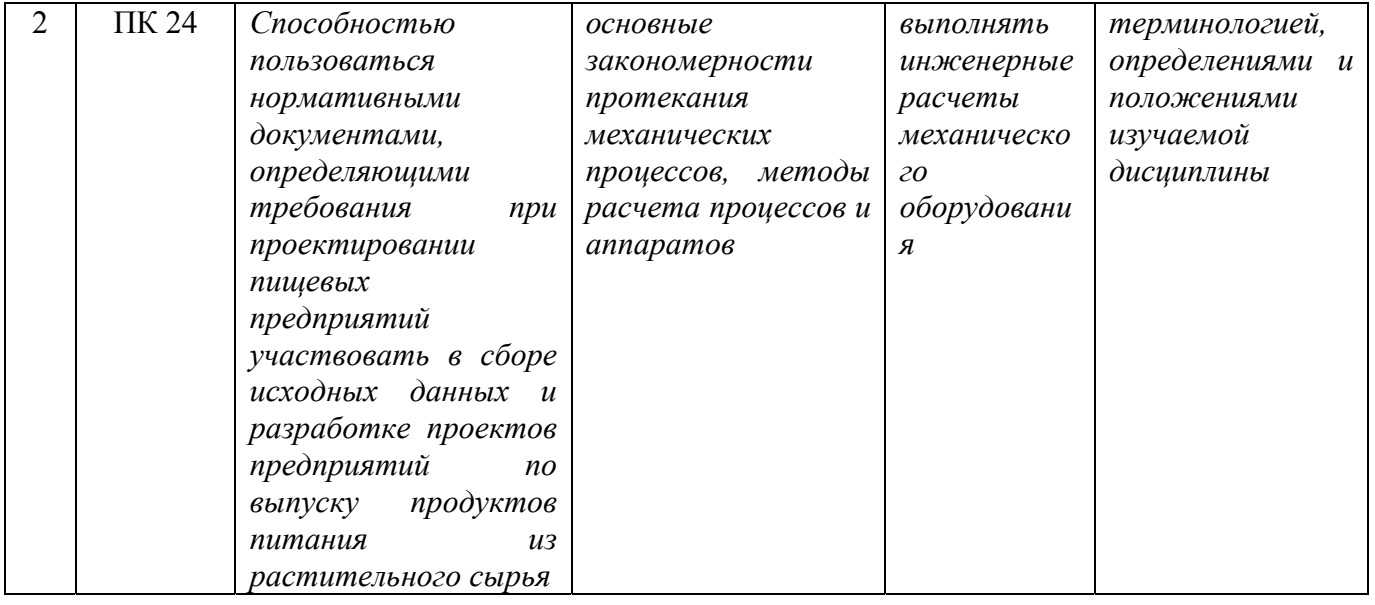

# 4. Объём, структура и содержание дисциплины

Общая трудоемкость дисциплины составляет 10 зачетных единиц, 360 часов.

#### Таблица 1

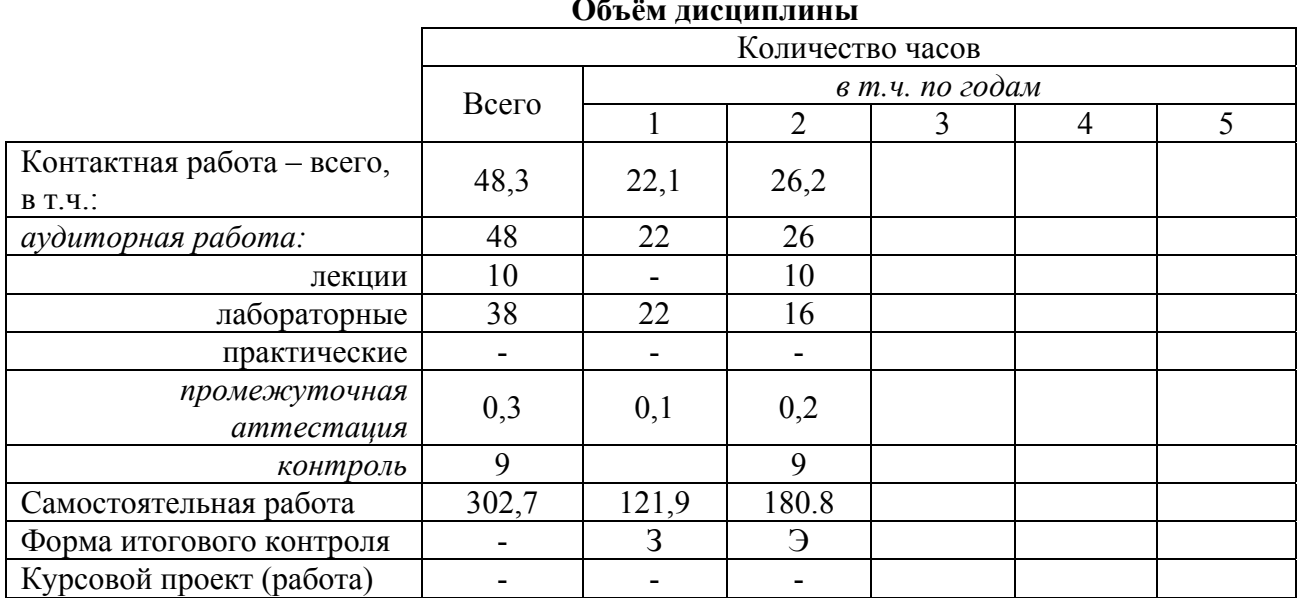

#### Таблица 2

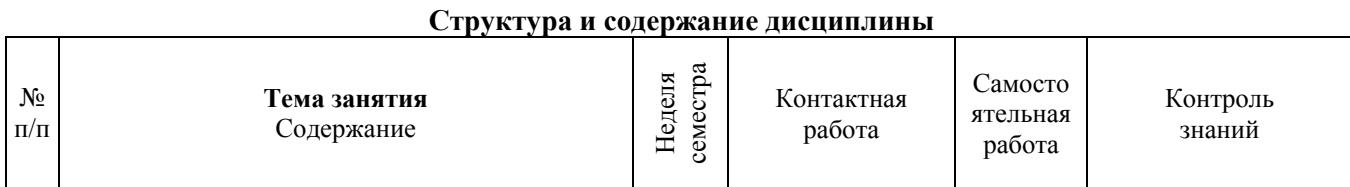

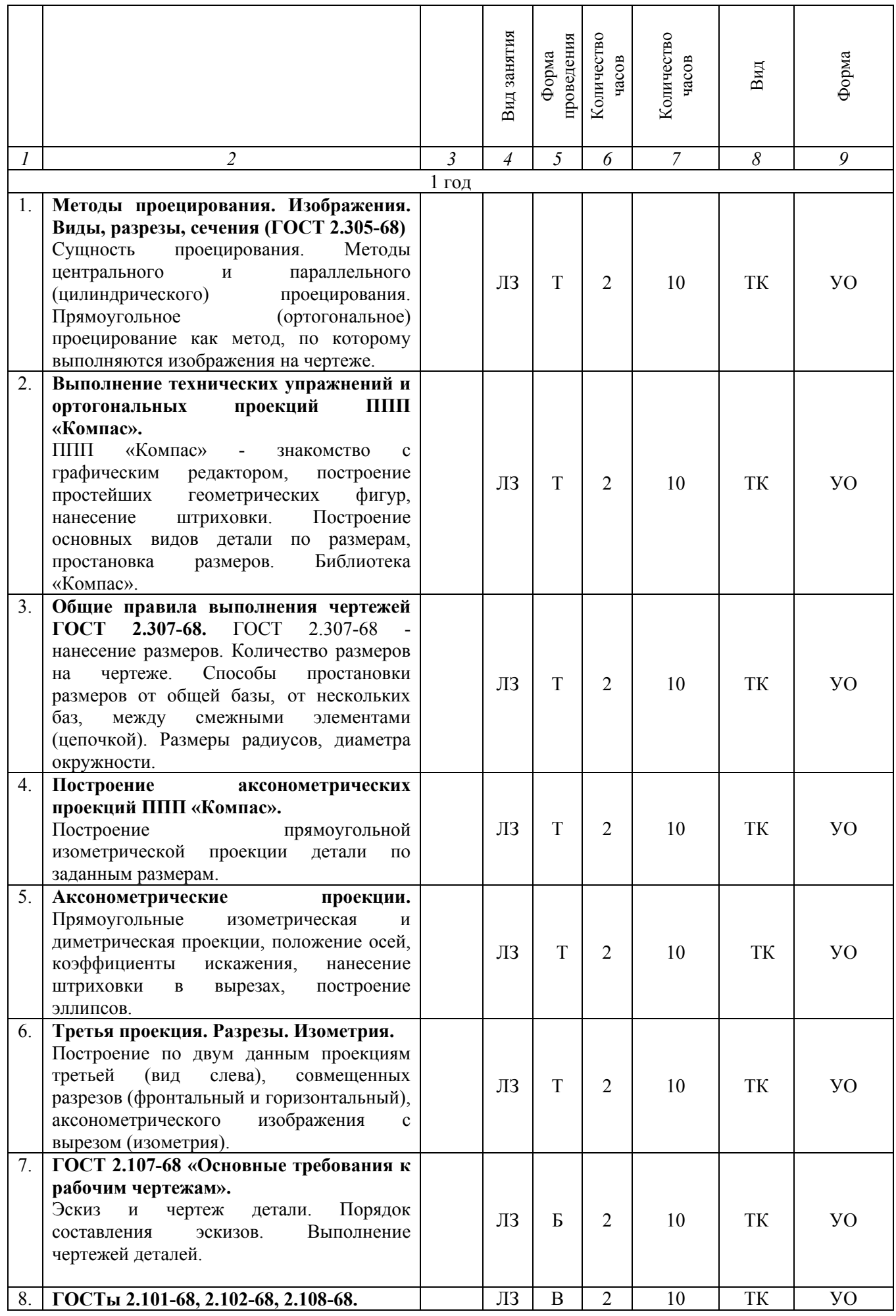

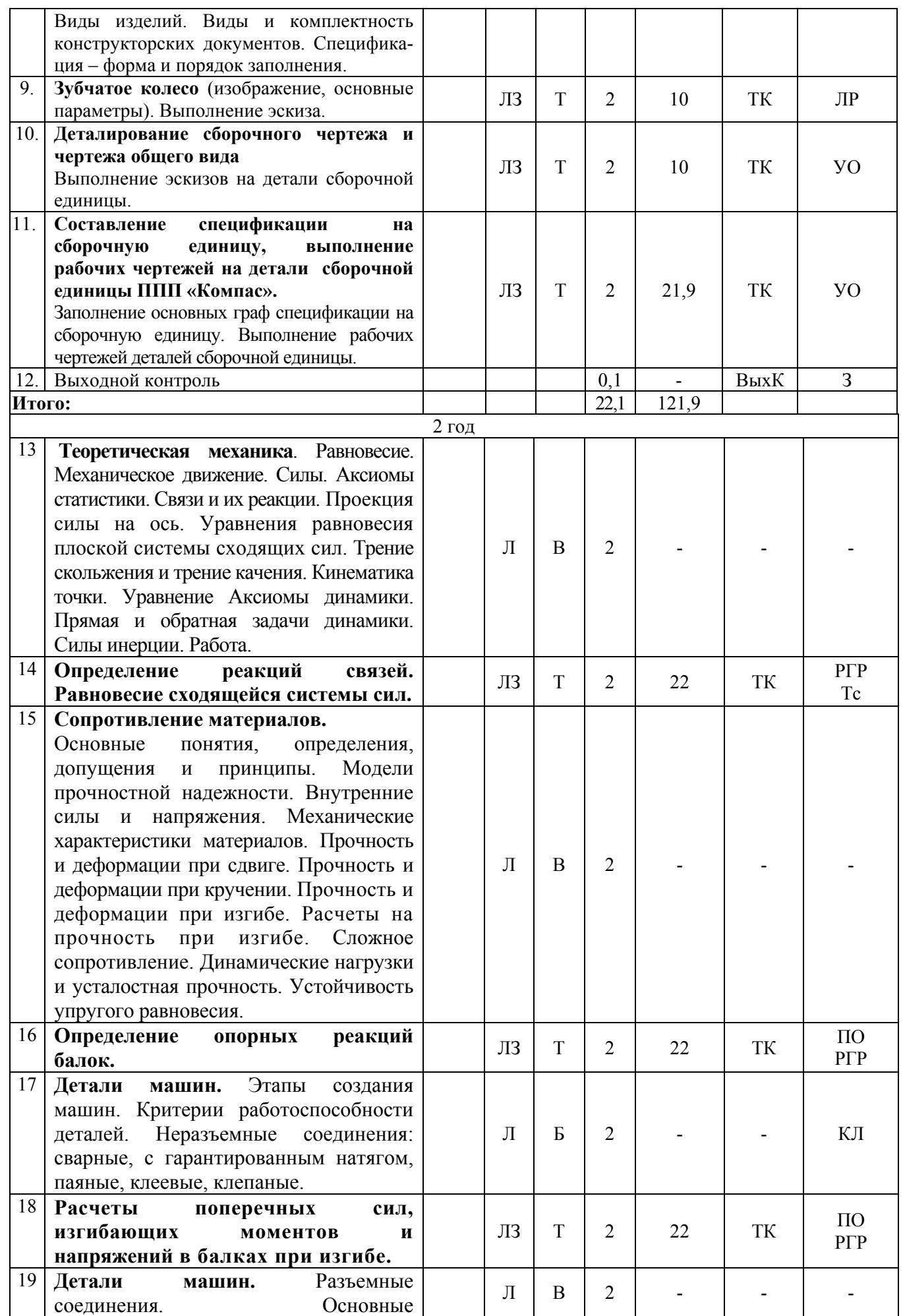

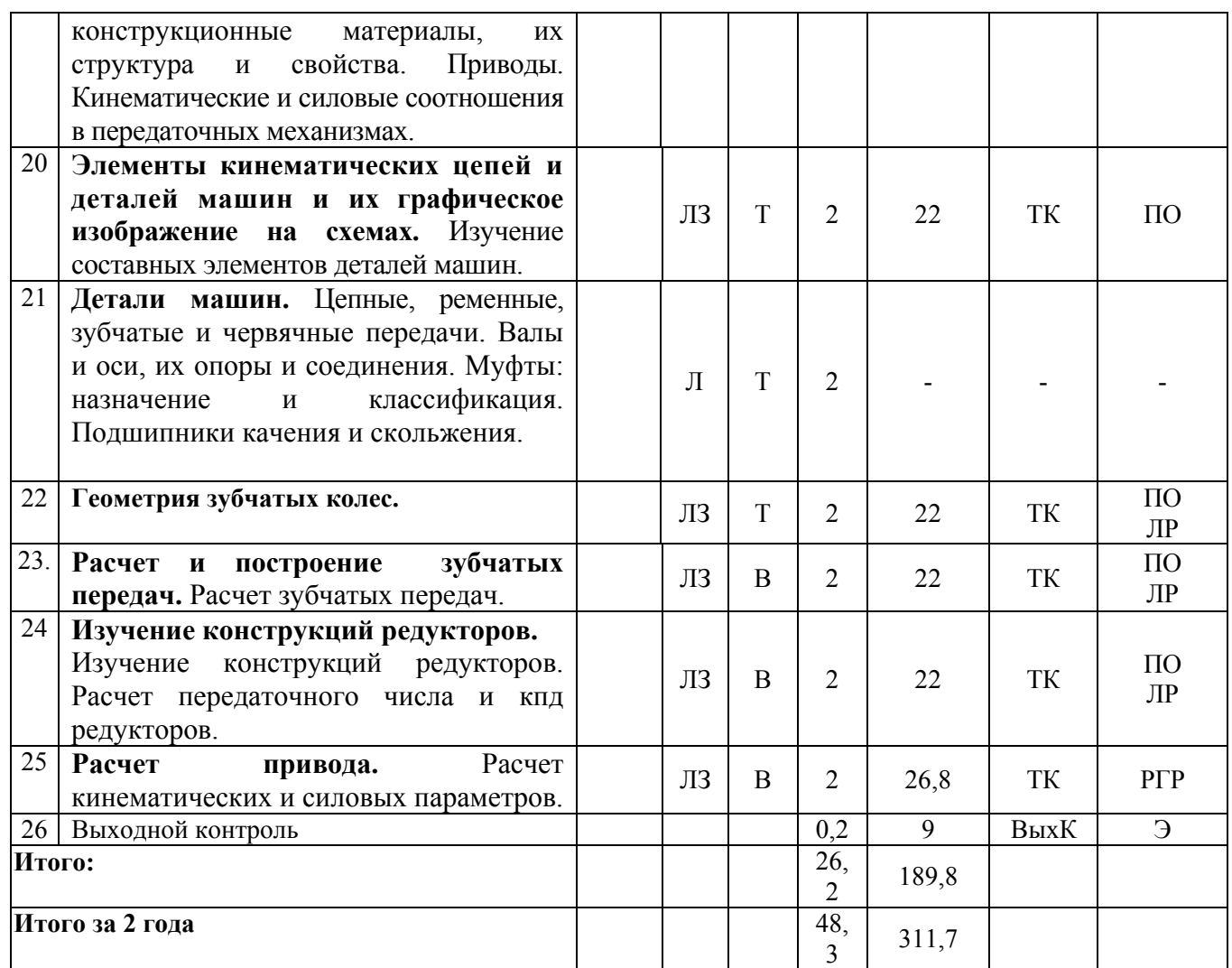

#### **Примечание:**

Условные обозначения:

**Виды аудиторной работы**: Л – лекция, ЛЗ – лабораторное занятие.

**Формы проведения занятий**: В – занятие-визуализация, Б – бинарная лекция, Т – лекция/занятие, проводимое в традиционной форме, Б- бинарная лекция.

**Виды контроля**: ТК – текущий контроль, ВыхК – выходной контроль.

**Форма контроля**: ПО – письменный опрос, РГР – расчетно-графическая работа, ЛР -лабораторная работа, Тс-тестирование, З – зачет.

#### **5. Образовательные технологии**

Организация занятий по дисциплине «Технические основы проектирования оборудования для производства продуктов питания» проводится по видам учебной работы: лекции, лабораторные занятия, текущий контроль.

Реализация компетентностного подхода в рамках направления подготовки 19.03.02 Продукты питания из растительного сырья предусматривает использование в учебном процессе активных и интерактивных форм проведения занятий в сочетании с внеаудиторной работой для формирования и развития профессиональных навыков обучающихся.

Все лекционные занятия проводится в учебной аудитории с применением мультимедийного проектора в виде учебной презентации (лекция-визуализация). Основные моменты лекционных занятий конспектируются. Отдельные темы предлагаются для самостоятельного изучения.

Отдельные лекции проводятся в виде бинарных – два преподавателя, либо обучающийся и преподаватель. Данный вид занятий позволяет раскрыть обсуждаемую тему с разных позиций (подходов).

Целью лабораторных занятий является выработка практических навыков работы с натуральными образцами деталей машин и измерительным инструментом.

Для достижения этих целей используются как традиционные формы работы – решение задач, выполнение лабораторных работ, так и интерактивные методы – занятие-визуализация.

Решение задач позволяет обучиться основным методам расчета конструкций на прочность. В процессе решения задач обучающися сталкивается с ситуацией вызова и достижения, данный методический прием способствует в определенной мере повышению у обучающихся мотивации как непосредственно к учебе, так и к деятельности вообще.

Занятие- визуализация способствует развитию у обучающихся изобретательности, умение воспринимать и оценивать информацию, поступающую в вербальной форме.

Самостоятельная работа охватывает проработку обучающимися отдельных вопросов теоретического курса, выполнение домашних расчетно-графических работ, включающих выполнение схем, эскизов и рабочих чертежей.

Самостоятельная работа осуществляется в индивидуальном и групповом формате. Самостоятельная работа выполняется обучающимися на основе учебнометодических материалов дисциплины (приложение 2). Самостоятельно изучаемые вопросы курса включаются в экзаменационные вопросы.

# **6. Учебно-методическое и информационное обеспечение дисциплины**

# **а) основная литература (библиотека СГАУ)**

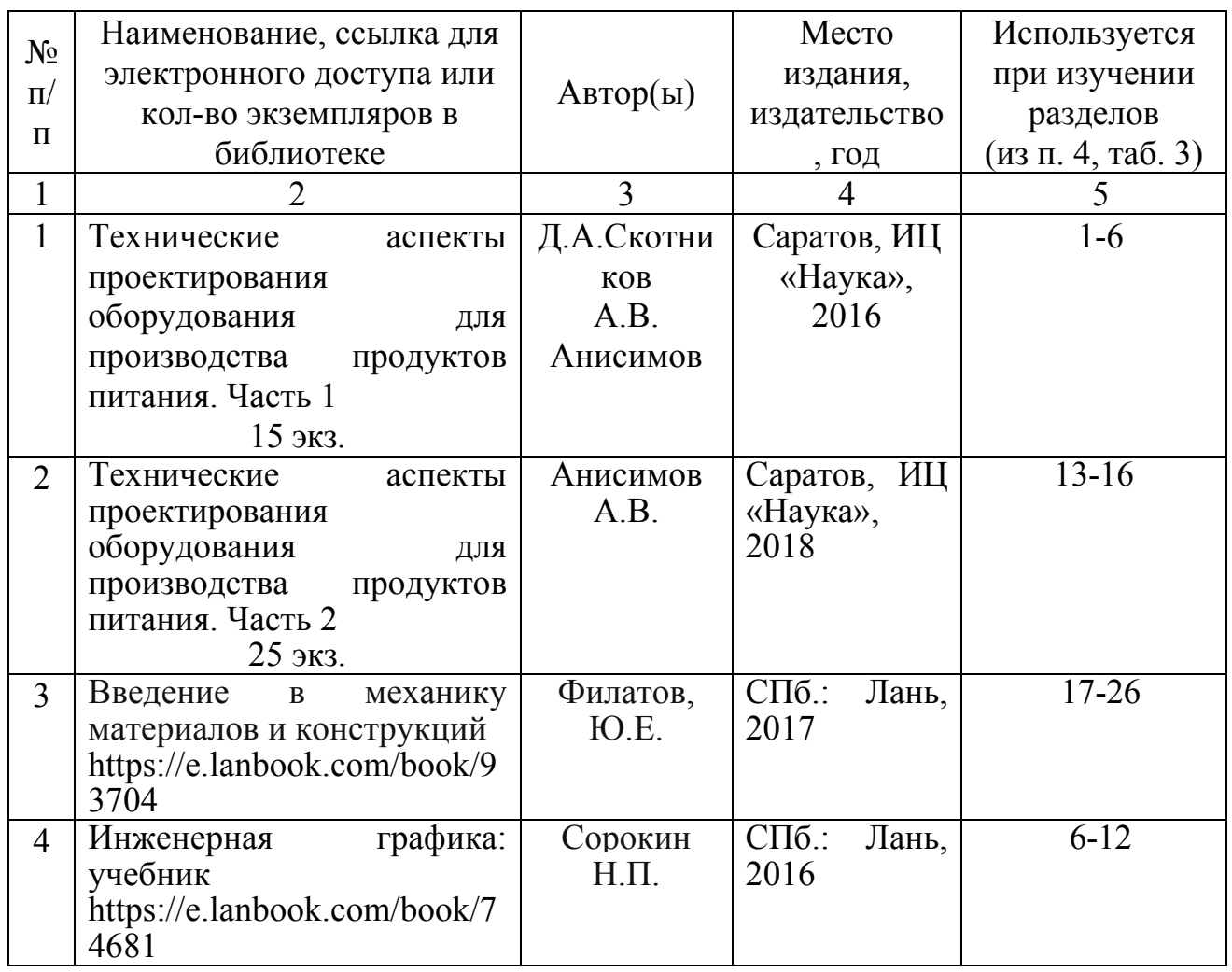

#### **б) дополнительная литература**

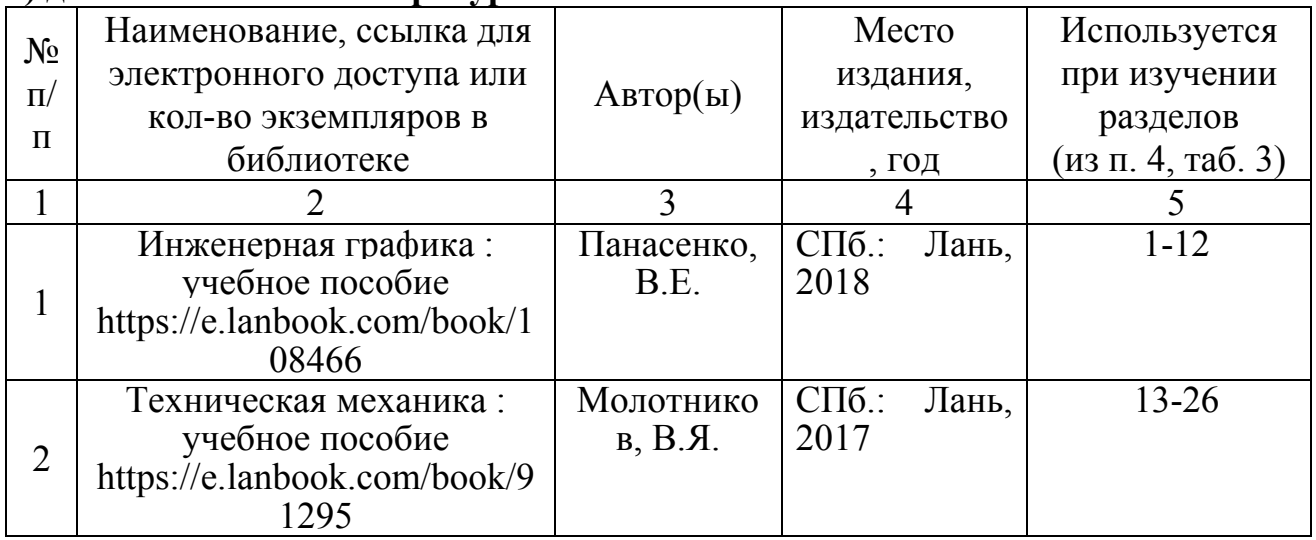

# **в) ресурсы информационно-телекоммуникационной сети «Интернет»:**

• Электронная библиотека СГАУ - [http://library.sgau.ru](http://library.sgau.ru/)

• http://www.teormeh.ru – справочный сайт по разделу «Теоретическая механика»

 [http://www.soprotmat.ru](http://www.soprotmat.ru/) - справочный сайт по разделу «Сопротивление материалов»

 $\bullet$  -<http://www.ngeom.ru/teorgraf12.html> - справочный сайт по разделу «Инженерная графика»

• <http://ngeometriya.narod.ru/teorgraf11.html> - справочный сайт по разделу «Инженерная графика»

### **г) периодические издания**

Для освоения дисциплины «Технические основы проектирования оборудования для производства продуктов питания» периодические издания не требуются.

#### **д) информационные справочные системы и профессиональные базы данных**

- Электронная библиотечная система «Лань» [http://e.lanbook.com](http://e.lanbook.com/).
- Электронный справочник конструктора: https://kompas.ru/kompas-3d/application/machinery/spravochnik-konstruktora/

### **е) информационные технологии, используемые при осуществлении образовательного процесса:**

- Персональные компьютеры, мультимедийный проектор
- программное обеспечение:

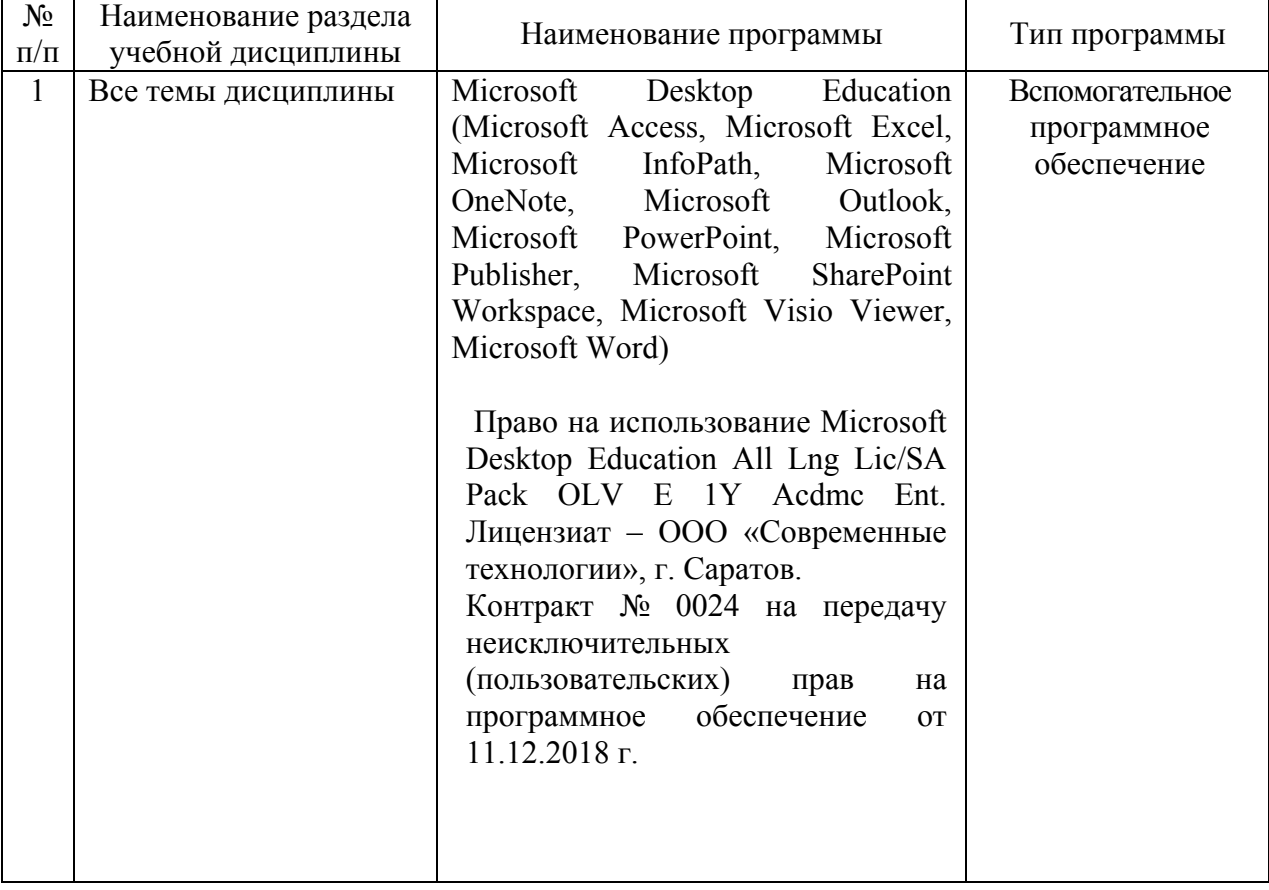

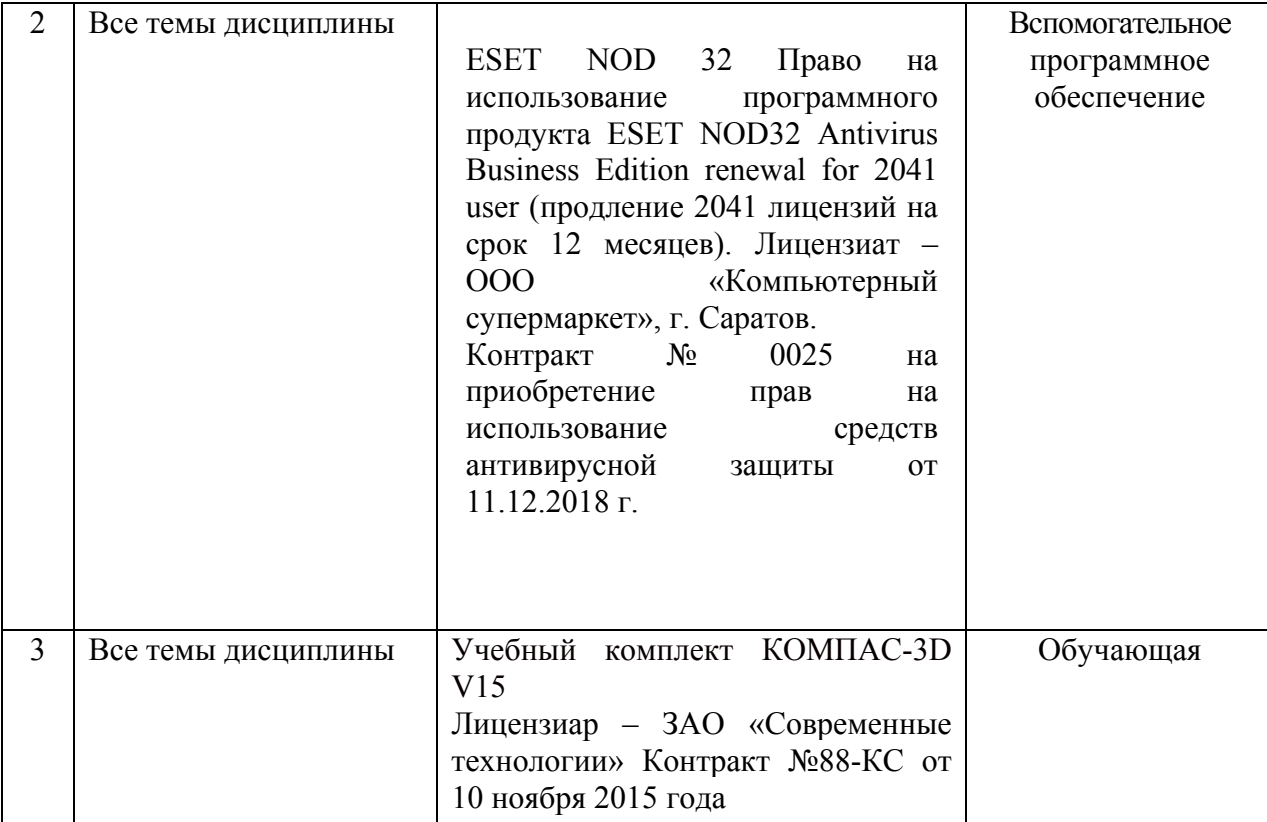

#### **7. Материально-техническое обеспечение дисциплины**

Для проведения занятий лекционного и семинарского типов, групповых и индивидуальных консультаций, текущего контроля и промежуточной аттестации необходимы аудитории с меловыми досками, достаточным количеством посадочных мест и освещенностью (ауд.№ 206)**.** Для использования медиаресурсов необходимы проектор, экран, компьютер или ноутбук, по возможности – частичное затемнение дневного света.

Для выполнения лабораторных работ имеется лаборатория № 109, оснащенная комплектом обучающих плакатов, натуральными образцами деталей разной сложности (в достаточном количестве), лабораторными стендами, аппаратно-программными комплексами с установленным программным обеспечением Компас -3D V15.

Помещения для самостоятельной работы обучающихся (аудитория №124, читальные залы библиотеки) оснащены компьютерной техникой с возможностью подключения к сети «Интернет» и обеспечением доступа в электронную информационно-образовательную среду университета.

#### **8. Оценочные материалы**

Оценочные материалы, сформированные для проведения текущего контроля успеваемости и промежуточной аттестации обучающихся по дисциплине «Технические основы проектирования оборудования для производства продуктов питания» разработаны на основании следующих документов:

- Федерального закона Российской Федерации от 29.12.2012 N 273-ФЗ «Об образовании в Российской Федерации» (с изменениями и дополнениями);

- приказа Минобрнауки РФ от 05.04.2017 № 301 «Об утверждении Порядка организации и осуществления образовательной деятельности по образовательным программам высшего образования – программам бакалавриата, программам специалитета, программам магистратуры».

Оценочные материалы представлены в приложении 1 к рабочей программе дисциплины и включают в себя:

- перечень компетенций с указание этапов их формирования в процессе освоения образовательной программы;
- описание показателей и критериев оценивания компетенций на различных этапах их формирования, описание шкал оценивания;
- типовые контрольные задания или иные материалы, необходимые для оценки знаний, умений, навыков и (или) опыта деятельности, характеризующие этапы формирования компетенций в процессе освоения образовательной программы;
- методические материалы, определяющие процедуры оценивания знаний, умений, навыков и (или) опыта деятельности, характеризующих этапы формирования компетенций.

# **9. Учебно-методическое обеспечение самостоятельной работы**

Перечень учебно-методического обеспечения самостоятельной работы представлен в приложении 2 к рабочей программе по дисциплине «Технические основы проектирования оборудования для производства продуктов питания».

# **10. Методические указания для обучающихся по изучению дисциплины «Технические основы проектирования оборудования для производства продуктов питания»**

Методические указания по изучению дисциплины «Технические основы проектирования оборудования для производства продуктов питания» включают в себя:

1. Краткий курс лекций, представлен в приложении 3.

2. Методические указания по выполнению лабораторных работ, представлены в приложении 4.

3. Методические указания по выполнению расчетно-графических работ, представлены в приложении 5.

> *Рассмотрено и утверждено на заседании кафедры «ТП и ППЖ» «28» августа 2019 года (протокол № 1)*

#### Лист изменений и дополнений, вносимых в рабочую программу дисциплины «Технические основы проектирования оборудования для производства продуктов питания»

Дополнения и изменения, внесенные в рабочую программу дисциплины «Технические основы проектирования оборудования для производства продуктов питания» на 2019/2020 учебный год:

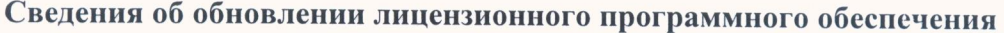

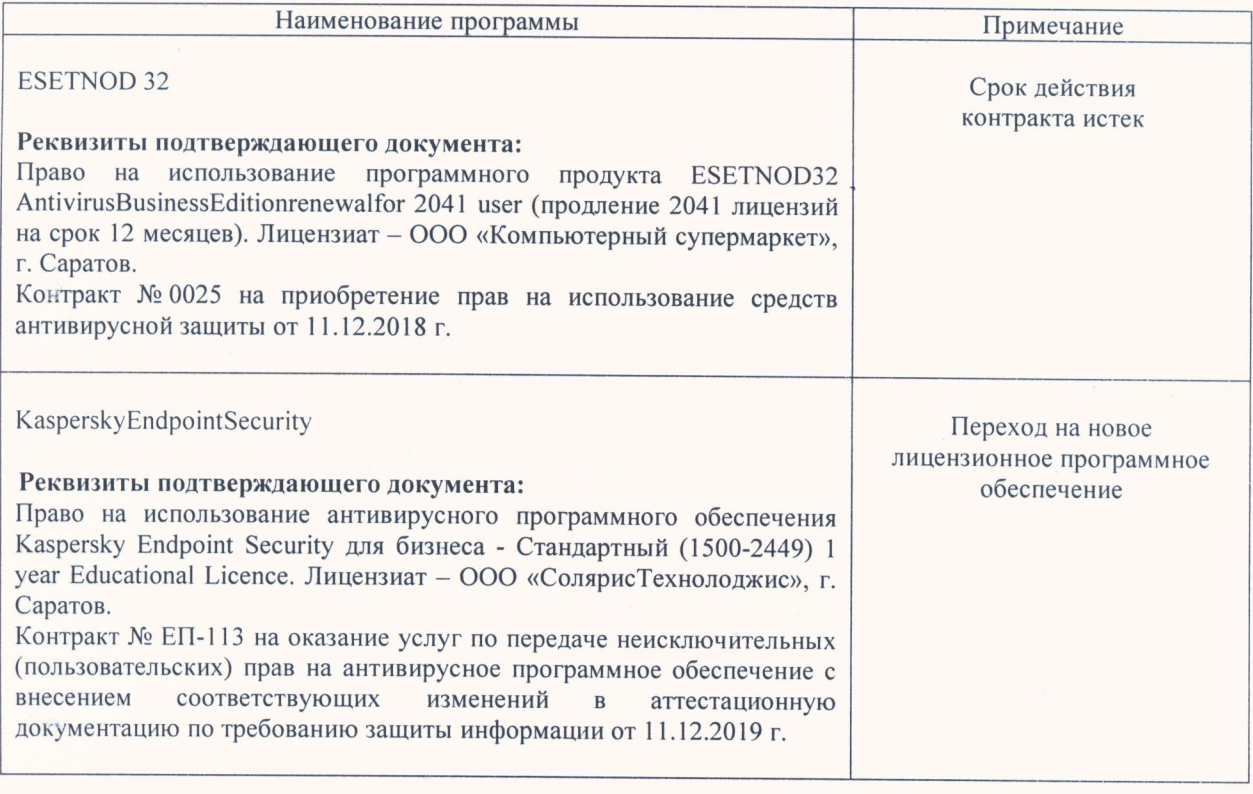

Актуализированная рабочая программа дисциплины «Технические основы проектирования оборудования для производства продуктов питания» рассмотрена и утверждена на заседании кафедры «Технология производства и переработки продукции животноводства»« $11$ » денабря 2019 года (протокол № 7).

Заведующий кафедрой

(ПОДПИСЬ)

А.В. Молчанов

#### Лист изменений и дополнений, вносимых в рабочую программу дисциплины «Технические основы проектирования оборудования для производства продуктов питания»

Дополнения и изменения, внесенные в рабочую программу дисциплины «Технические основы проектирования оборудования для производства продуктов питания» на 2019/2020 учебный год:

#### 6. Учебно-методическое и информационное обеспечение дисциплины

е) информационные технологии, используемые при осуществлении образовательного процесса:

#### программное обеспечение:

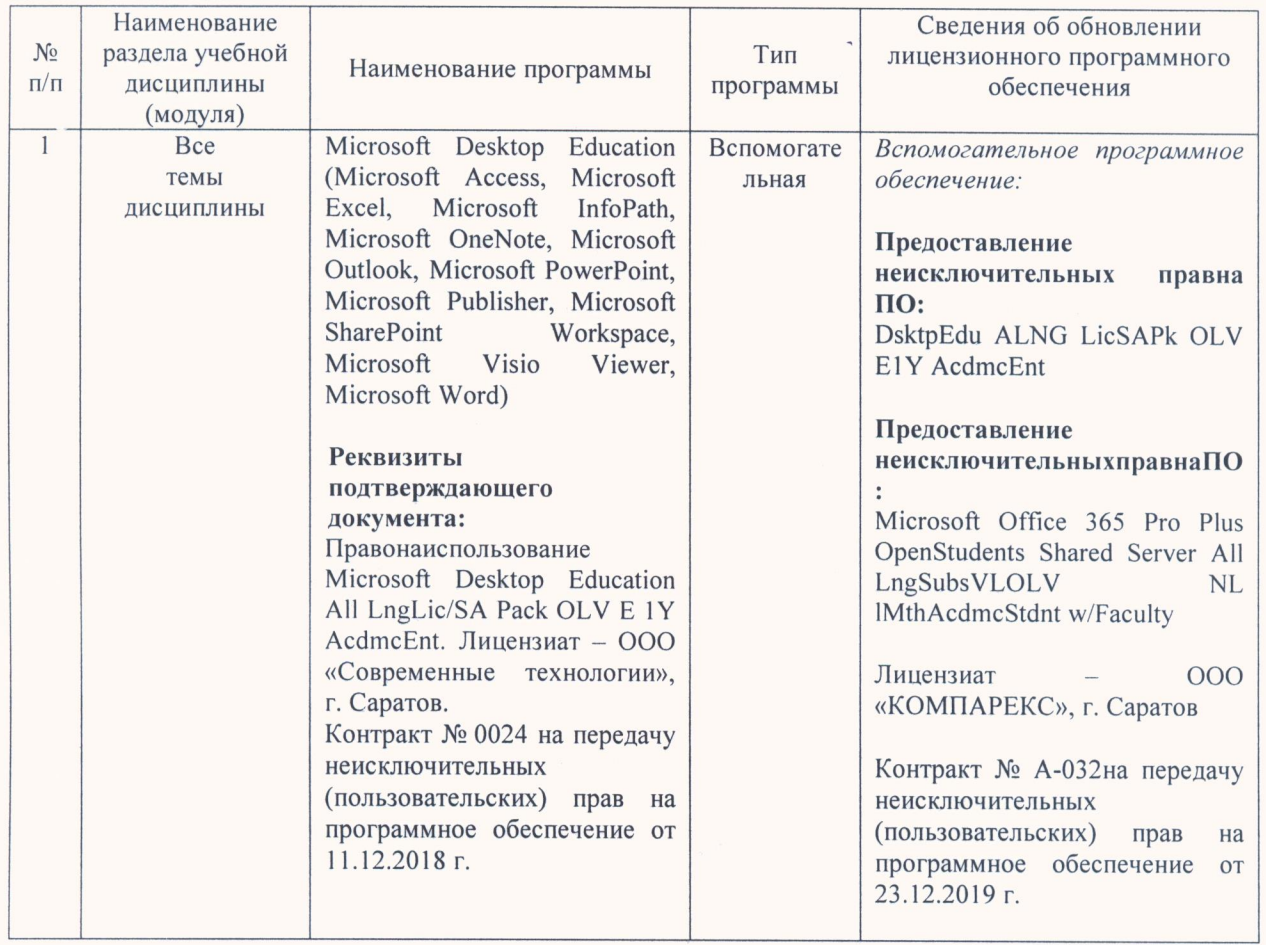

Актуализированная рабочая программа дисциплины «Технические основы проектирования оборудования для производства продуктов питания» рассмотрена и утверждена на заседании кафедры «Технология производства и переработки продукции животноводства»«23» денабря 2019 года (протокол № 8).

Заведующий кафедрой

(подпись)

А.В. Молчанов